## *CORRIERE DELLA SERA*

Deta 19-06-2018 Pagina 1

Foglio  $1/3$ 

## «Noi parte civile per i prof aggrediti»

Il ministro Bussetti: nei processi al fianco dei docenti. Puntiamo sull'educazione civica

### di Gianna Fregonara

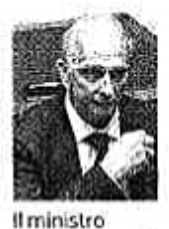

aremo parte civile nei processi per i professori aggrediti» dice il ministro dell'Istruzione Marco Bussetti: «Gli episodi di violenza vanno condannati duramente, non voglio limitarmi alla vicinanza formale». Inoltre dice al Corriere: «Ritengo che si debba rilanciare una parola che non si usa mai nella scuola, che è amore. Amore per il proprio lavoro e per questa istituzione». E anche sui ragazzi bisogna lavorare: «Puntiamo sull'educazione civica, sul recupero dei ragazzi problematici». La tecnologia? «Non sia "nemica": è giusto rimandare all'autonomia

Marco Bussetti

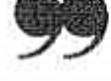

degli istituti come sfruttare le potenzialità dei telefonini». a pagina 24

# «Il ministero sarà parte civile nei processi per i prof aggrediti»

Bussetti: la chiusura degli istituti paritari non aiuterebbe le scuole statali

## **L'intervista**

### di Gianna Fregonara

inistro Bussetti. il suo debutto come responsabile dell'Istruzione coincide con uno stillicidio di episodi di violenza di genitori contro i professori. Prenderà provvedimenti?

«Sono un uomo di scuola. Ho dedicato a questa istituzione tutta la mia vita. Gli episodi di violenza vanno condannati duramente e, come ministro, non voglio limitarmi alla vicinanza formale: saremo al fianco di insegnanti, dirigenti, del personale amministrativo e ausiliario. Sono in contatto con la presidenza del Consiglio affinché, in ogni procedimento attivato con querela, il ministero<br>possa costituirsi parte civile. Voglio rilanciare il rispetto per quella che considero la più importante istituzione del nostro Paese: qui passa il

futuro».

Anche quando i bulli sono i ragazzi il ministero si costituirà in giudizio?

«Chi già a scuola manifesta certi atteggiamenti, un domani potrebbe aggredire un medico in un pronto soccorso o mancare di rispetto a un rappresentante delle forze dell'ordine in uno stadio. Vogliamo lavorare per ricreare un clima di serenità. La scuola deve potersi concentrare sulla gestione del rapporto con le famiglie, adottare metodi di recupero efficaci dei ragazzi, anche quelli più problematici. E si può fare solo puntando sull'educazione civica e restituendo tempo al mondo della scuola affinché possa perseguire il suo obiettivo principale: il successo formativo».

Pensa dunque di introdurre un'ora di educazione civica alla settimana come chiedono i sindaci nella loro proposta di legge?

«Che serva più educazione cívica è un dato di fatto, Come fare senza appesantire l'orario è una delle prossime sfide. Per il resto penso a un'offensiva su più fronti, che restituisca a chi lavora nella scuola l'autorevolezza che gli spetta. Voglio rilanciare una parola che non si usa mai nella scuola, che è amore. Amore per il proprio lavoro e per questa istituzione. Da trasmettere perché si rimotivino tutti a far meglio. Dall'altro lato, i genitori non possono improvvisarsi docenti o dirigenti scolastici: ognuno deve stare nel confine dei propri ruoli. Chi porta la violenza nella scuola attacca l'alleato più prezioso che ha nell'educazione dei figli».

Ernesto Galli della Loggia ha proposto di rimettere la cattedra sulla pedana e di vietare l'acquisto del telefonini ai minorenni, che ne pensa? «In generale penso che la

tecnologia non sia "nemica" della scuola. È giusto rimandare all'autonomia del singolo istituto il codice di utilizzo e di condotta per sfruttare le potenzialità dei telefonini».

Quindi niente modifiche alle regole in vigore.

«Su questo tema faremo chiarezza. In merito al rispetto che deve suscitare ogni figura che lavora nella scuola. plù che offrire soluzioni for-

mali, come la pedana sotto la cattedra, serve agire sul piano culturale».

Domani comincia la maturità, l'ultima dell'era Berlinguer. Dal 2019 si cambia, via il quizzone, dentro l'alternanza scuola lavoro. Manterrà questo schema?

«Innanzitutto, in bocca al lupo a chi sostiene gli esami. Approfitterò dell'estate per fare il punto sulle novità della legge 107 e dei suoi decreti. Sull'alternanza le scuole han-

destinatario, non riproducibile. Ritaglio stampa ad uso esclusivo del

## *CORRIERE DELLA SERA*

no dato un'ottima risposta. Ci sono tuttavia criticità».

E le prove Invalsi resteranno?

«Possono essere migliorate ma un monitoraggio del sistema è opportuno per avere una fotografia che consenta di intervenire sulle criticità».

Lega e M5S hanno fatto campagna elettorale proponendo di cambiare la buona scuola, da dove comincerà? «Prima di intervenire, vogliamo ascoltare i soggetti coinvolti. La scuola non ha bisogno di altri sussulti o di ulteriori riforme e strappi. Le modifiche che introdurremo saranno condivise».

La prima decisione riguarda i diplomati magistrali: farete un concorso «veloce» per metterli in graduatoria?

«Il dossier è sul mio tavolo. Offriremo una soluzione per risolvere la questione nel ri-

spetto di tutti gli interessati». M5S vorrebbe togliere i finanziamenti alle scuole private paritarie, è d'accordo?

«È un tema complesso, da affrontare senza pregludizi. Il ruolo delle paritarie è fondamentale, la loro chiusura non aiuterebbe le scuole statali e si genererebbero costi extra. Senza contare che la libertà di scelta educativa è un valore».

A settembre si dovranno

 $2/3$ Foglio

ancora presentare i certificati dei vaccini?

«Questo non è un tema prettamente scolastico, ma di tutela della salute pubblica».

Numero chiuso a Medicina e negli altri corsi di laurea, si cambierà?

«Ogni studente lasciato fuori rappresenta un'occasione persa per il Paese. L'accesso all'università è un tema che si è perso negli ultimi anni, deve essere ripreso nell'agenda dell'Italia».

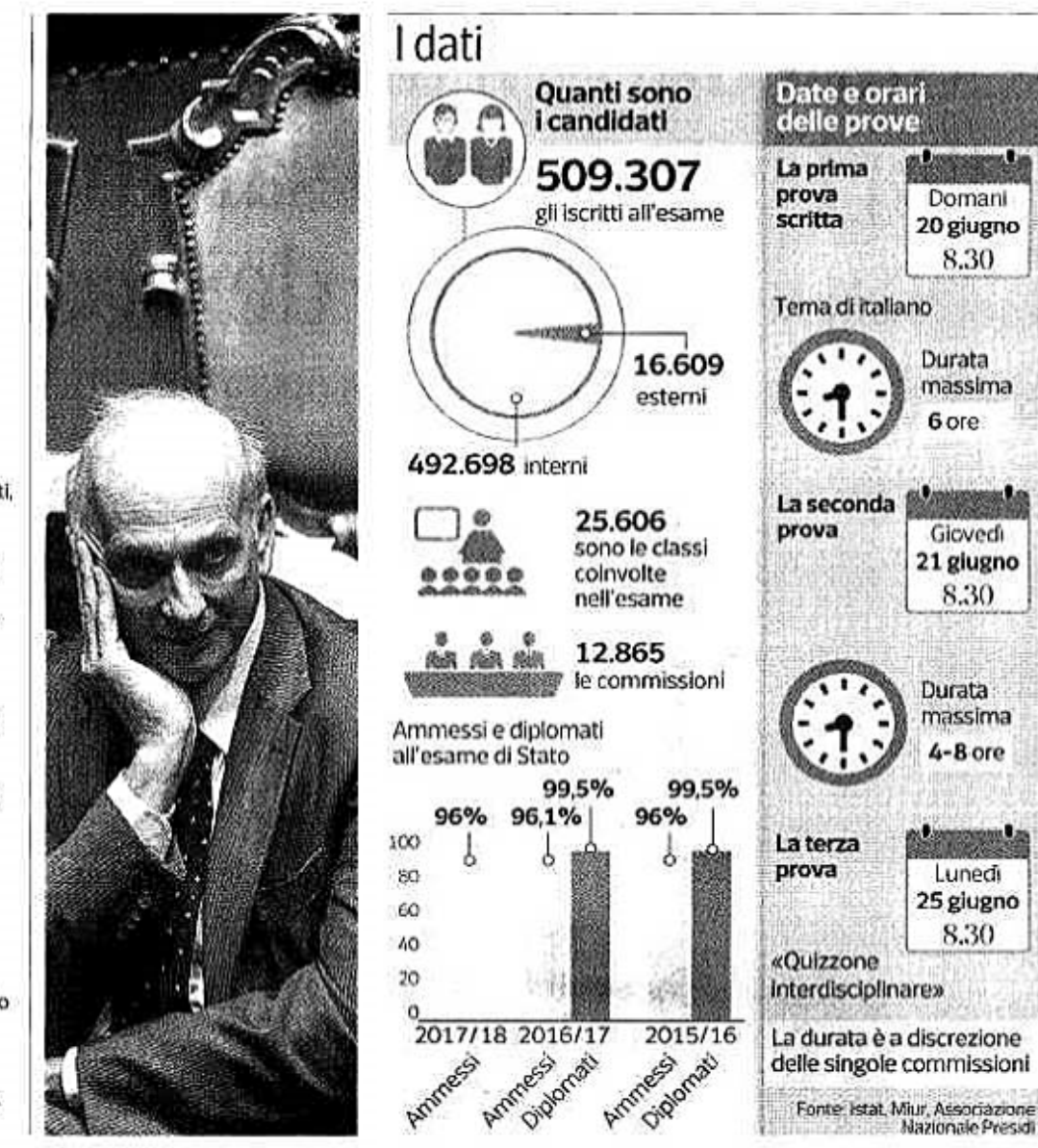

#### Ritaglio stampa ad use esclusivo del destinatario, non riproducibile.

#### Chi è

Marco Bussetti, 56 anni. docente di educazione fisica alle scuole medie. è stato allenatore e dirigente della squadra di basket di Gallarate. Dal 2014 fino alla nomina a ministro è stato dirigente dell'Ambito territoriale di Milano (l'ex provveditorato agli Studi). È diventato ministro dell'istruzione il 1° giugno